Յավելված №5

3աստատված է 3այաստանի 3անրապետության

hանրային ծառայությունները կարգավորող hանձնաժողովի

2008 թ. մայիսի 23-ի №281Ա որոշմամբ

## Sեղեկատվություն ստացված գրավոր հարցադրումների, բողոքների բնույթի և դրանց արձագանքման un<br>ultpwpbpjw

<u>«Երևան Զուր» ՓԲԸ</u><br>ընկերություն

Եռամսյակ 2-րդ 2011թ.

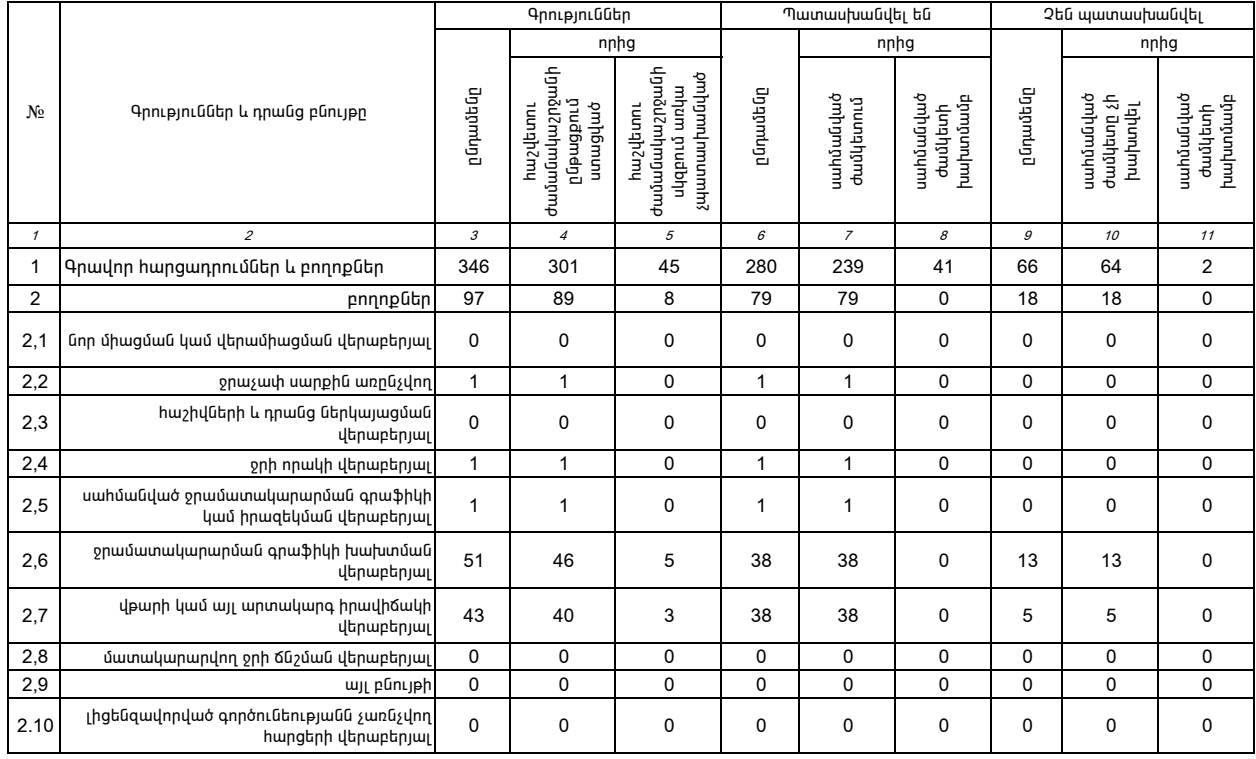

1.Տեղեկատվությունը ներկայացվում է յուրաքանչյուր եռամսյակի համար` մինչև հաշվետու եռամսյակին հաջորդող ամսվա 25-ը։

2. Տեղակատվությունը ներկայացվում է նաև էլեկտրոնային տարբերակով`Microsoft Excel ծրագրով։